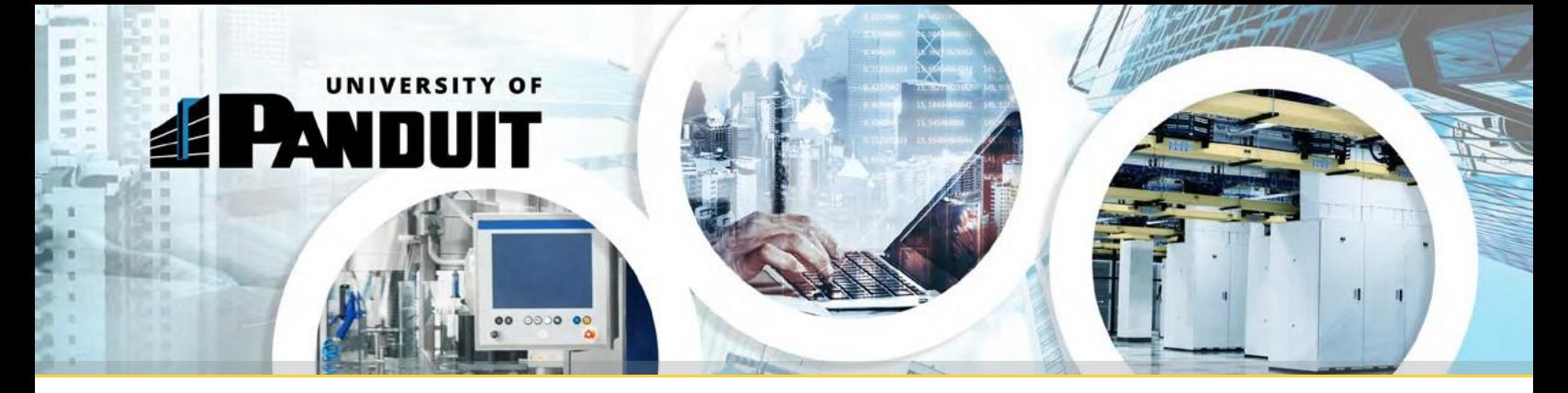

# Industrial Electrical Infrastructure Training Classes

# Panduit's top Industrial Electrical Infrastructure training courses are now just two clicks away….

With two easy steps, you can now access Panduit's most popular training courses (Please access with "Google Chrome" browser).

## Register for an Account on University of Panduit

**Step 1: [CLICK HERE](https://panduit.csod.com/selfreg/register.aspx?c=%255e%255e%255eEbepPKUC58xDiW%252bO6%252foIgKIJtUQzgp8X8u4s606IkFI%253d)** to access the University of Panduit self-registration site. **Step 2: Complete your self-registration and Log-In.** 

### If you want to search the entire University of Panduit site…

- **Step 1: [CLICK HERE](https://panduit.csod.com/client/Panduit/default.aspx) to access the University of Panduit "Welcome" page.** This page offers a simple, user-friendly interface allowing you to Browse for Training, View Your Transcript, Search Events Calendar, and View Featured Training.
- **Step 2:** Locate the search bar in the top right corner of the page.
- **Step 3:** Type the full name of the course you'd like to access into the search bar.
- **Note:** Training may also be accessed by typing Keywords into the search bar.

### **Use these links for direct access to some of our top training courses in IEI:**

- 1. [CLICK HERE](https://panduit.csod.com/DeepLink/ProcessRedirect.aspx?module=lodetails&lo=8b272d9c-20d7-40d7-ac35-2e8cb0139e75) to access the Safety Curriculum
- 2 [CLICK HERE](https://panduit.csod.com/DeepLink/ProcessRedirect.aspx?module=lodetails&lo=8e4ab741-6873-47f4-ab40-2fc013c43bec) to access the EPC Curriculum
- 3. [CLICK HERE](https://panduit.csod.com/DeepLink/ProcessRedirect.aspx?module=lodetails&lo=cbb26370-72e8-4a69-9b40-59e0fb58725a) to access the Contractor Curriculum
- 4. [CLICK HERE](https://panduit.csod.com/DeepLink/ProcessRedirect.aspx?module=lodetails&lo=95bdaab4-2b80-45ae-b29d-05844f913bb7) to access the OEM Curriculum
- 5. [CLICK HERE](https://panduit.csod.com/DeepLink/ProcessRedirect.aspx?module=lodetails&lo=2b1b449b-ff6a-4799-ae1f-bc75e507ef57) to access the Electronic OEM / Contract Manufacturing (CM) Curriculum